≪私費外国人留学生入試≫

## ホームページから出願書類を印刷する場合の注意事項

ホームページから出願書類を印刷して使用する場合、募集要項と以下をよく確認してください。

## 1.出願書類 (募集要項 P7~10 参照)

- ① 推薦書(指定校推薦入試のみ)
- ② ホームページから印刷した出願書類 A4用紙 片面印刷 入学志願票、写真票・受験票・入学検定料払込(入金)証明書貼付用紙、パスポート・在留カード貼付用紙、 健康診断証明書、経費支弁計画書、アルバイト情報記入用紙、資格外活動に関する誓約書(該当者のみ)、 受験票発行用小封筒
- ③ 日本語学校等の卒業・修了(見込)証明書、成績証明書、出席率表
- ④ 母国高等学校卒業証明書・成績証明書
- ⑤ 母国高等学校卒業証明書・成績証明書の日本語訳
- ⑥ アルバイト給与裏付資料(該当者のみ)

## 2.封筒の作り方

「受験票発行用」小封筒

受験票発行用シート

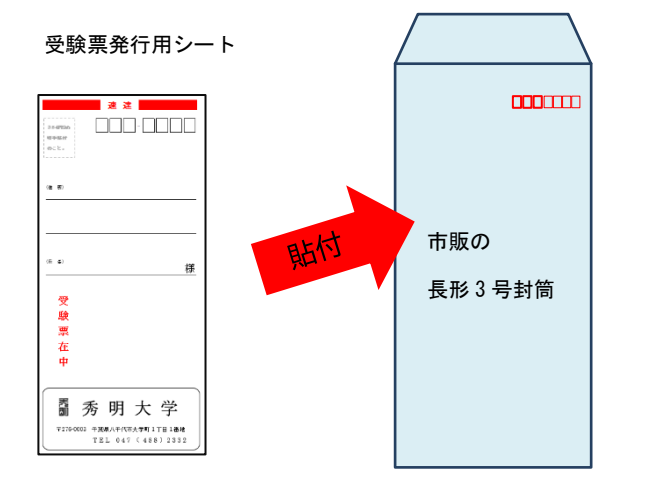

- ●印刷した「受験票発行用シート」に受験票送付先の郵便番号· 住所・氏名を正しく記入。
- ●市販の長形 3 号封筒に「受験票発行用シート」と 354 円分の 切手を貼付。

秀明大学から受験票を送付するために使用する封筒です。 .<br>封はしないで、送ってください。

「出願書類送付用」封筒

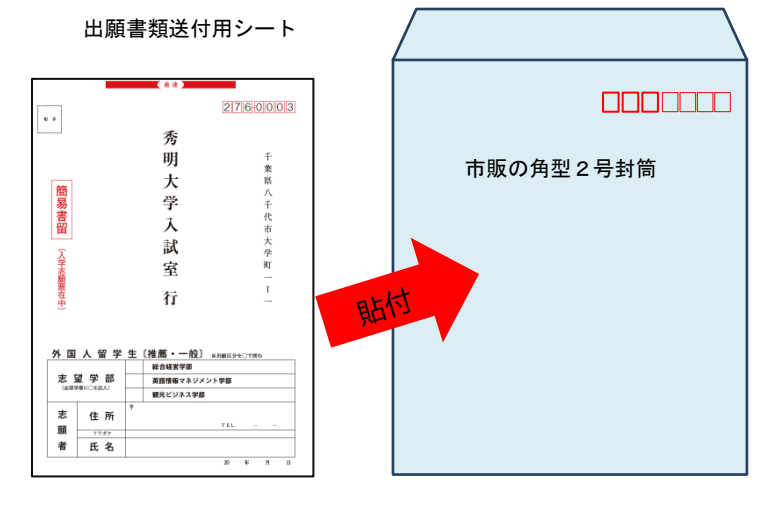

- ●印刷した「出願書類送付用シート」に志望学部・郵便番号· 住所・氏名を正しく記入。
- ●市販の角型 2 号封筒に「出願書類送付用シート」を貼付。

## 3. 出願方法<br>
(募集要項 P7 参照)

入学検定料を振り込み、「出願書類送付用」封筒に出願書類を入れ、出願期間内に必着するよう郵送 (簡易書留・速達)で郵送してください。郵送のみ受け付け、直接持参は認めません。 モノクロ印刷の場合、速達の上に赤いラインを引いてください。

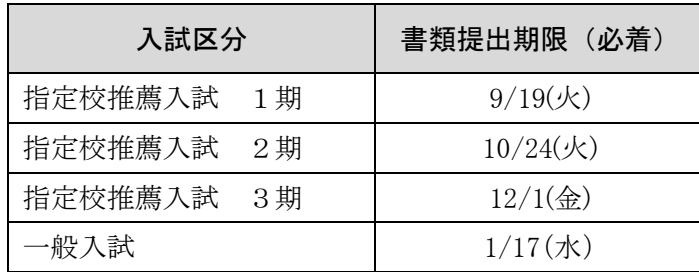